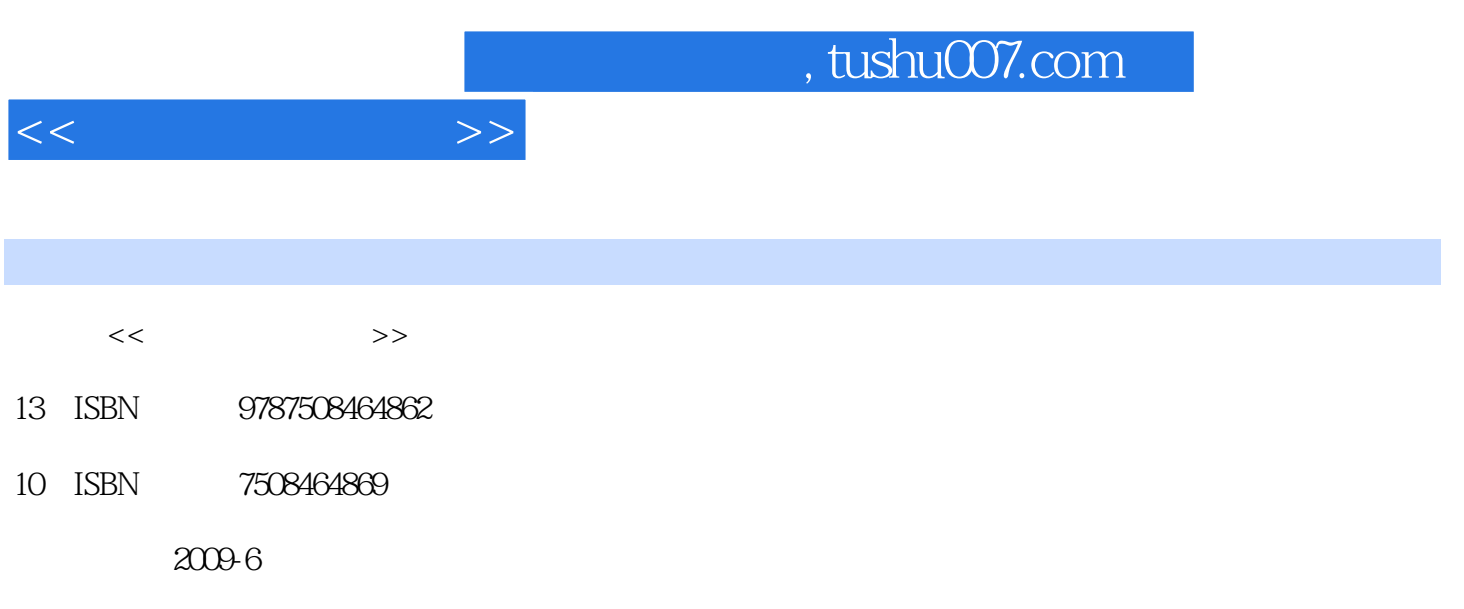

PDF

## 更多资源请访问:http://www.tushu007.com

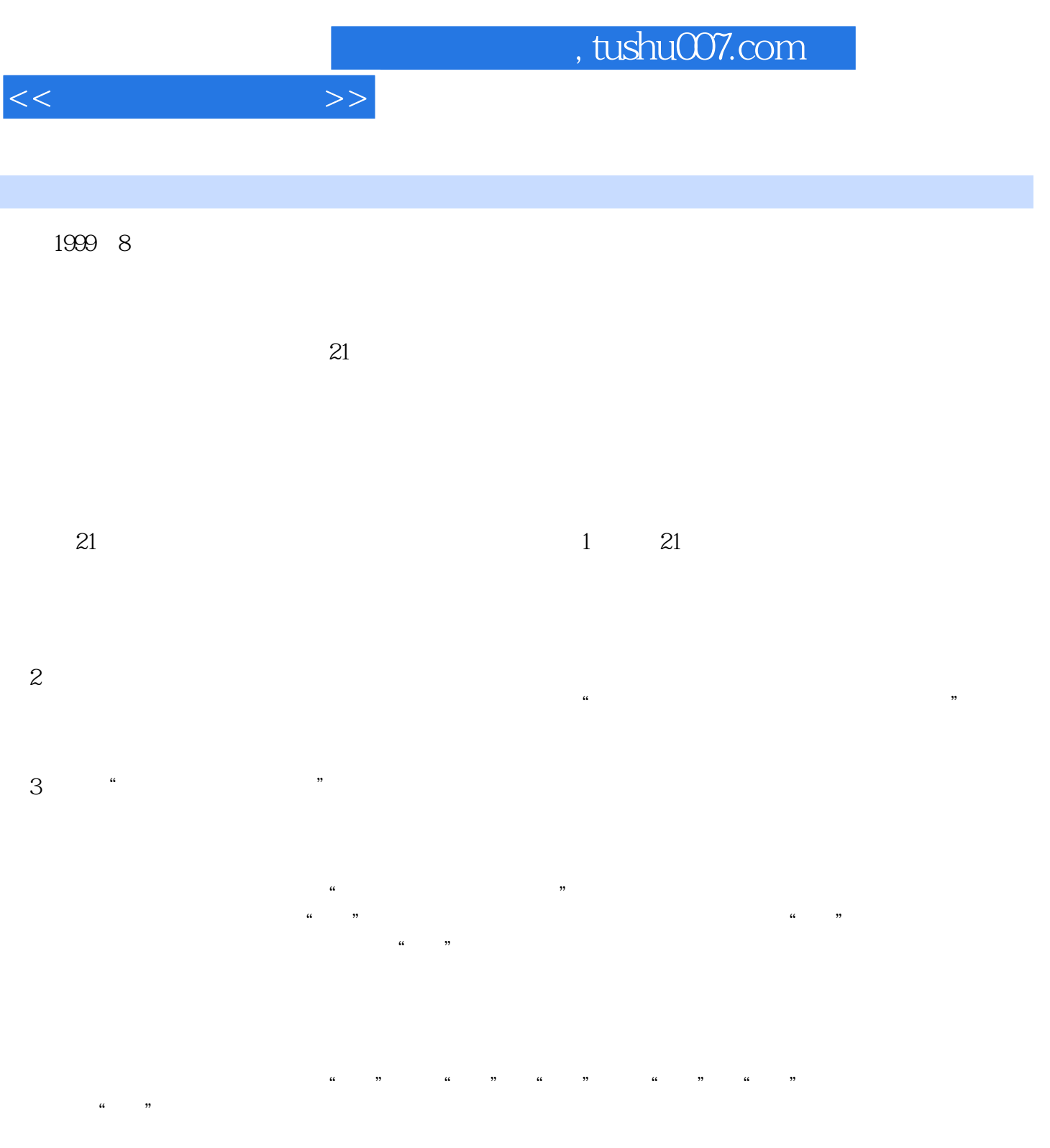

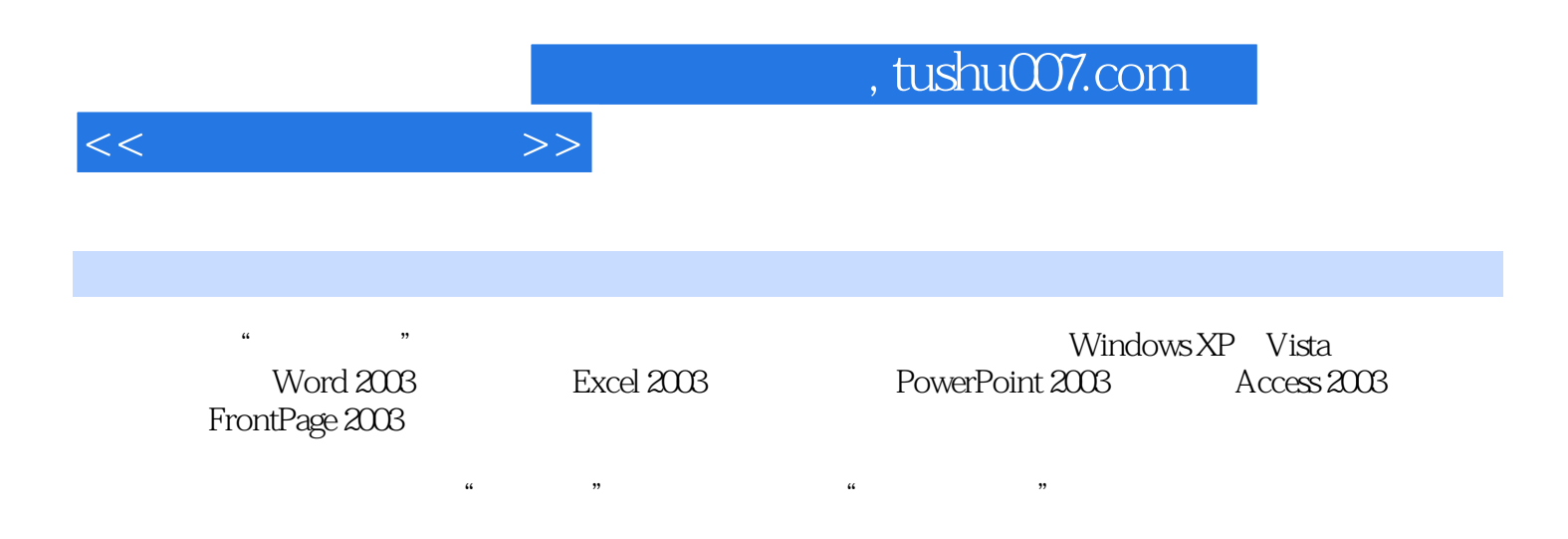

 $1 \quad 1.1$   $1.1 \quad 1.1.2$ 1.1.3 1.2 1.2.1 1.2.1 1.2.2  $1.23$  1.3  $1.31$  $1.32$   $1.33$   $1.4$   $1.41$  $1.42$   $1.5$   $1.51$   $1.52$  $1.6$  1.61  $1.62$  1.63  $\sim$  2 2 2.1 WindowsXP 2.1  $\sim$  2.1  $\sim$  2.1  $\sim$  2.1  $\sim$  2.1  $\sim$  2.1  $\sim$  2.1  $\sim$  2.1  $\sim$  2.1  $\sim$  2.1  $\sim$  2.1  $\sim$  2.1  $\sim$  2.1  $\sim$  2.1  $\sim$  2.1  $\sim$  2.1  $\sim$  2.1  $\sim$  2.1  $\sim$  2.1  $\sim$  2.1  $\sim$  2.1  $\sim$  2.1  $\sim$  2.1.1 2.1.2 2.2 WindowsXP 2.2 1 WindowsXP 2.22 WindowsXP 2.3 WindowsXP 2.3.1 WindowsXP 2.3.2 WindowsXP " " 2.3.3 WindowsXP 2.3.4 WindowsXP 2.3.5  $\normalsize \begin{array}{ccc} \text{WindowsXP} & \text{2.3.6 W} \text{indowsXP} & \text{2.4.1} \end{array} \qquad \qquad \text{2.4.2} \qquad \qquad \text{2.4.2} \qquad \qquad \text{2.4.3} \qquad \qquad \text{2.4.2} \qquad \qquad \text{2.4.3} \qquad \qquad \text{2.4.4} \qquad \qquad \text{2.4.5} \qquad \qquad \text{2.4.6} \qquad \qquad \text{2.4.7} \qquad \qquad \text{2.4.7} \qquad \qquad \text{2.4.8} \qquad \q$  $\frac{3}{243}$  2.4.4  $\frac{25}{251}$  2.5.1 2.5.2 2.5.3 2.6 WindowsXP 2.6.1 262 263 264 2.64 2.7 WindowsXP 2.7.1 WindowsXP 2.7.2 WindowsXP 2.8 WindowsXP 2.8.1 安装网络硬件和协议 2.8.2 配置局域网 2.8.3 向导设置Internet共享 2.9 Vista系统  $29.1\,\mathrm{V}$ ista  $29.2\,\mathrm{V}$ ista  $2.9.2\,\mathrm{V}$ ista  $2.9.3\,\mathrm{V}$ ista 3 Word2003 4 Excel2003 5 PowerPoint2003 6 Access2003 7 8 FrontPage2003

 $<<$  the set of  $>>$ 

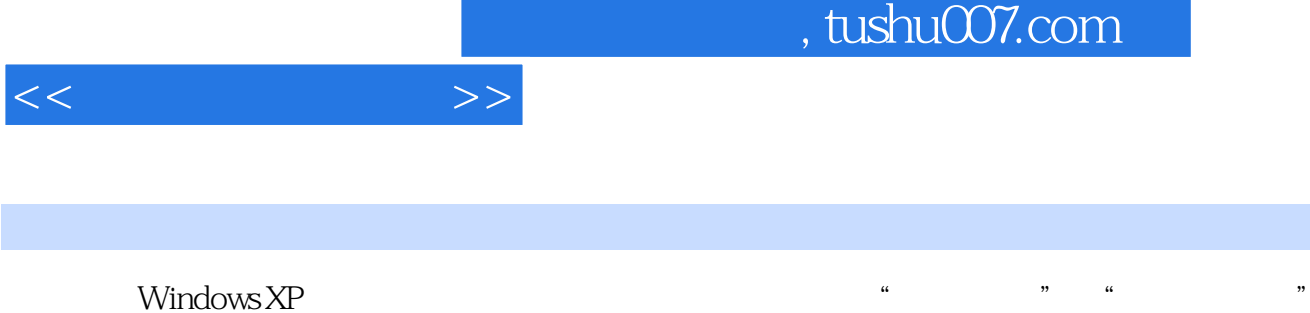

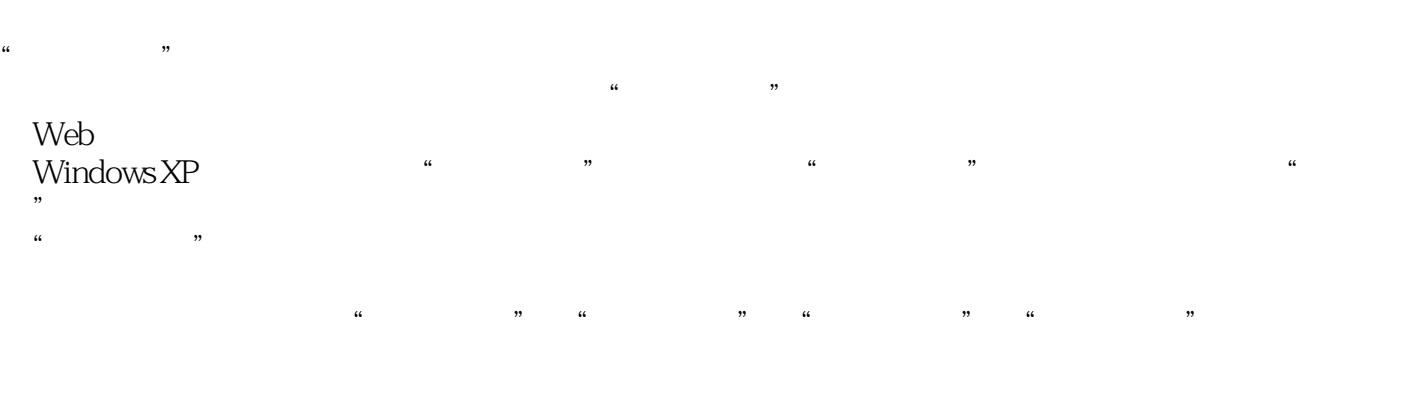

 $\frac{1}{2}$  and  $\frac{1}{2}$  , and  $\frac{1}{2}$  , and  $\frac{1}{2}$  , and  $\frac{1}{2}$  , and  $\frac{1}{2}$  , and  $\frac{1}{2}$  , and  $\frac{1}{2}$  , and  $\frac{1}{2}$  , and  $\frac{1}{2}$  , and  $\frac{1}{2}$  , and  $\frac{1}{2}$  , and  $\frac{1}{2}$  , and  $\frac{1}{2}$  , and

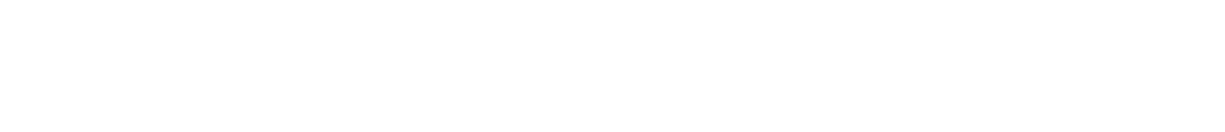

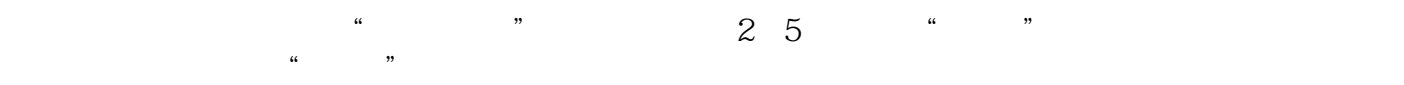

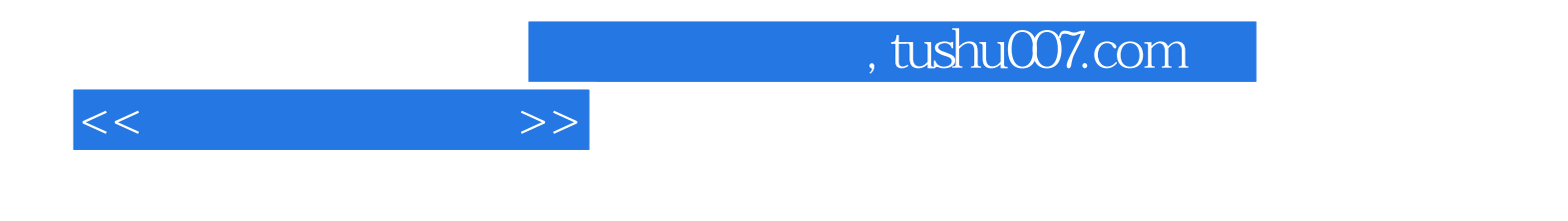

本站所提供下载的PDF图书仅提供预览和简介,请支持正版图书。

更多资源请访问:http://www.tushu007.com